#### **ABSTRAK**

<span id="page-0-0"></span>Seiring dengan kemajuan teknologi pada zaman ini, sudah sebagian besar sistem informasi yang menggunakan sistem yang sudah terkomputerisasi. Tetapi saat ini juga masih banyak perusahaan ataupun instansi yang masih menggunakan sistem yang masih manual. Salah satunya adalah salah satu momunitas gereja anak muda terbesar di Bandung, dimana masih memakai sistem yang masih manual. Sehingga banyak sekali kendala yang dihadapi baik secara teknis maupun di lapangan. Seperti laporan absensi ibadah yang masih manual, pengelolaan data jemaat dan acara yang masih manual membuat para pengurusnya keawalahan dalam memasukkan data. Oleh sebab itu dibuatlah aplikasi ini, dengan tujuan membantu kebutuhan dari instansi terkait dan mempermudah pekerjaan para pengurus gereja.

Kata kunci: absensi, gereja, jemaat, pengelolaan data, sistem informasi

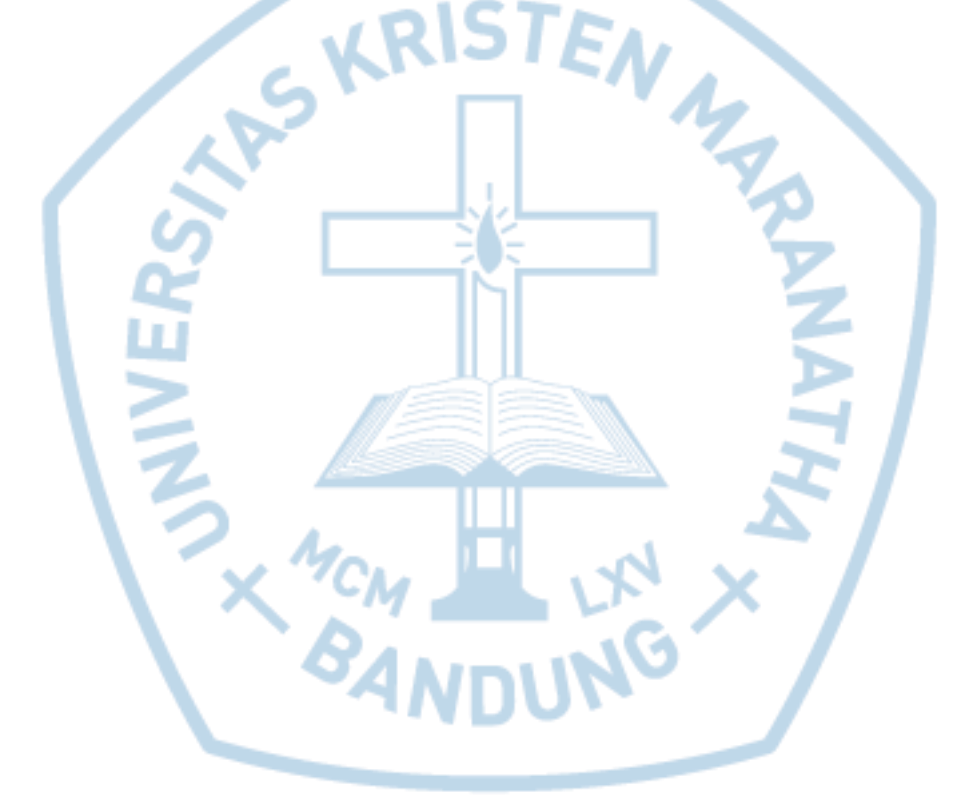

#### **ABSTRACT**

<span id="page-1-0"></span>*Along with the progress of the technology nowadays, there are so many information systems which have been already used computerized system. But there are still many companies or organizations out there which have been using manual system until now. One of them is JC Bandung, one of the biggest teen church community in Bandung. They still use manual system to handle their problems. So there are too much troubles to handle both in technically and directly. For example church member attendance report which is still manually created, church member data management, and event data management which are still manually created, made them so overhelmed to input the data. So this application have been made to fulfill their needs for the community.* 

*Keywords: attendance, church, data management, information system, member*

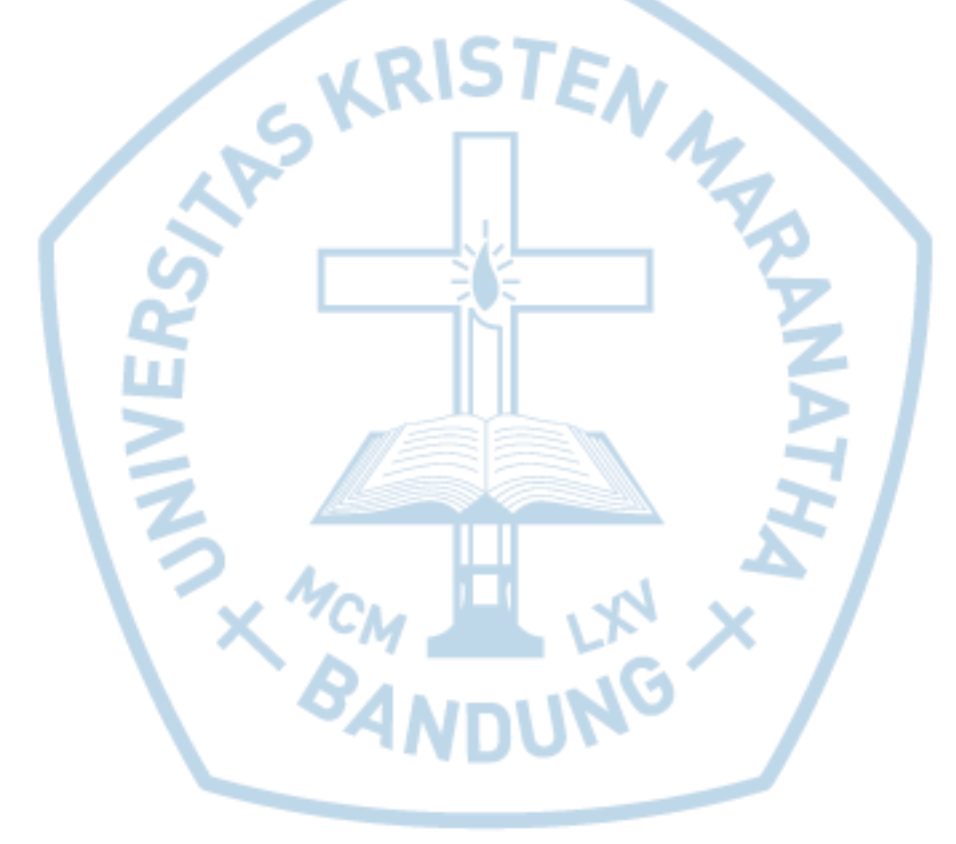

#### **DAFTAR ISI**

<span id="page-2-0"></span>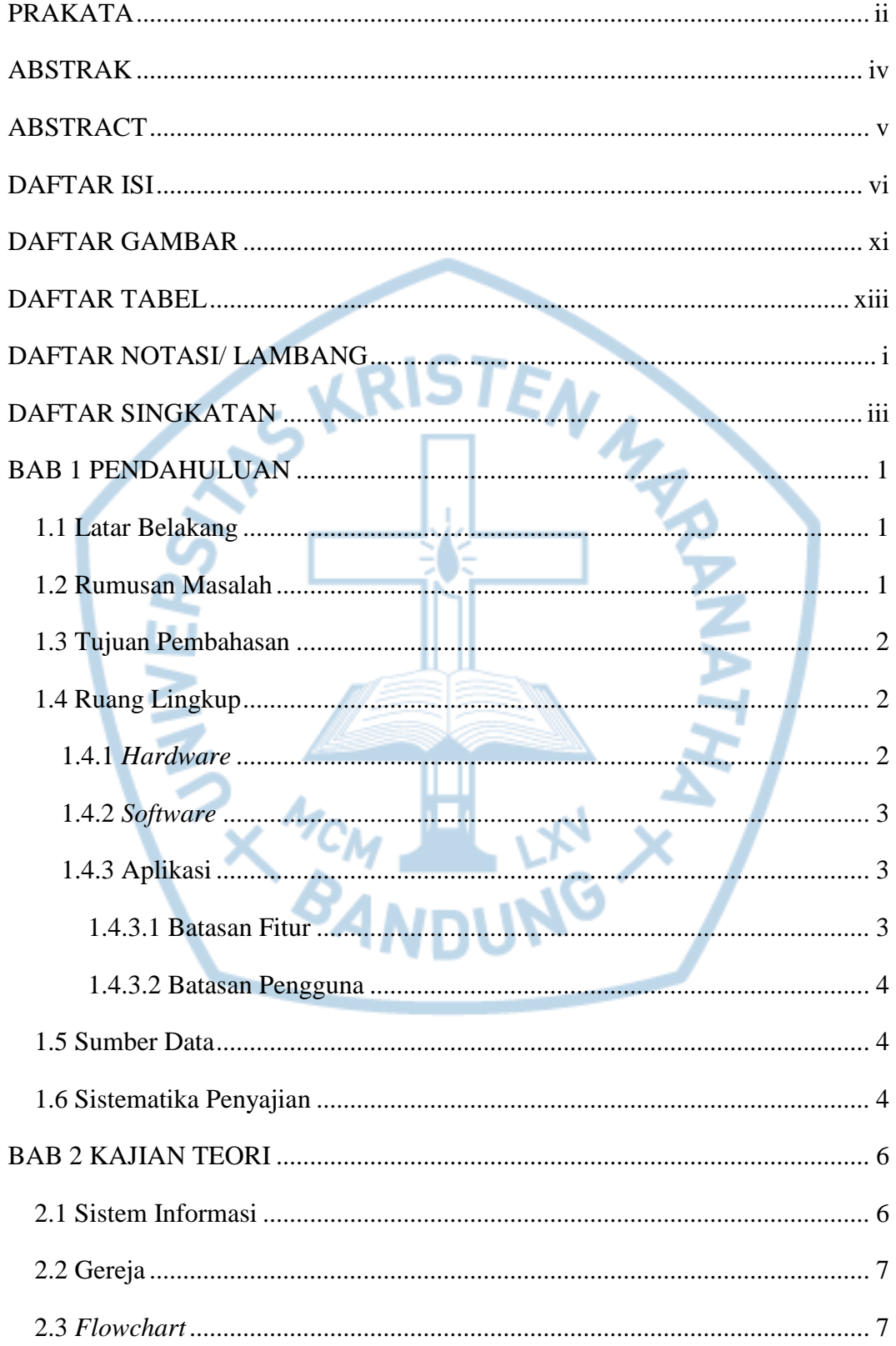

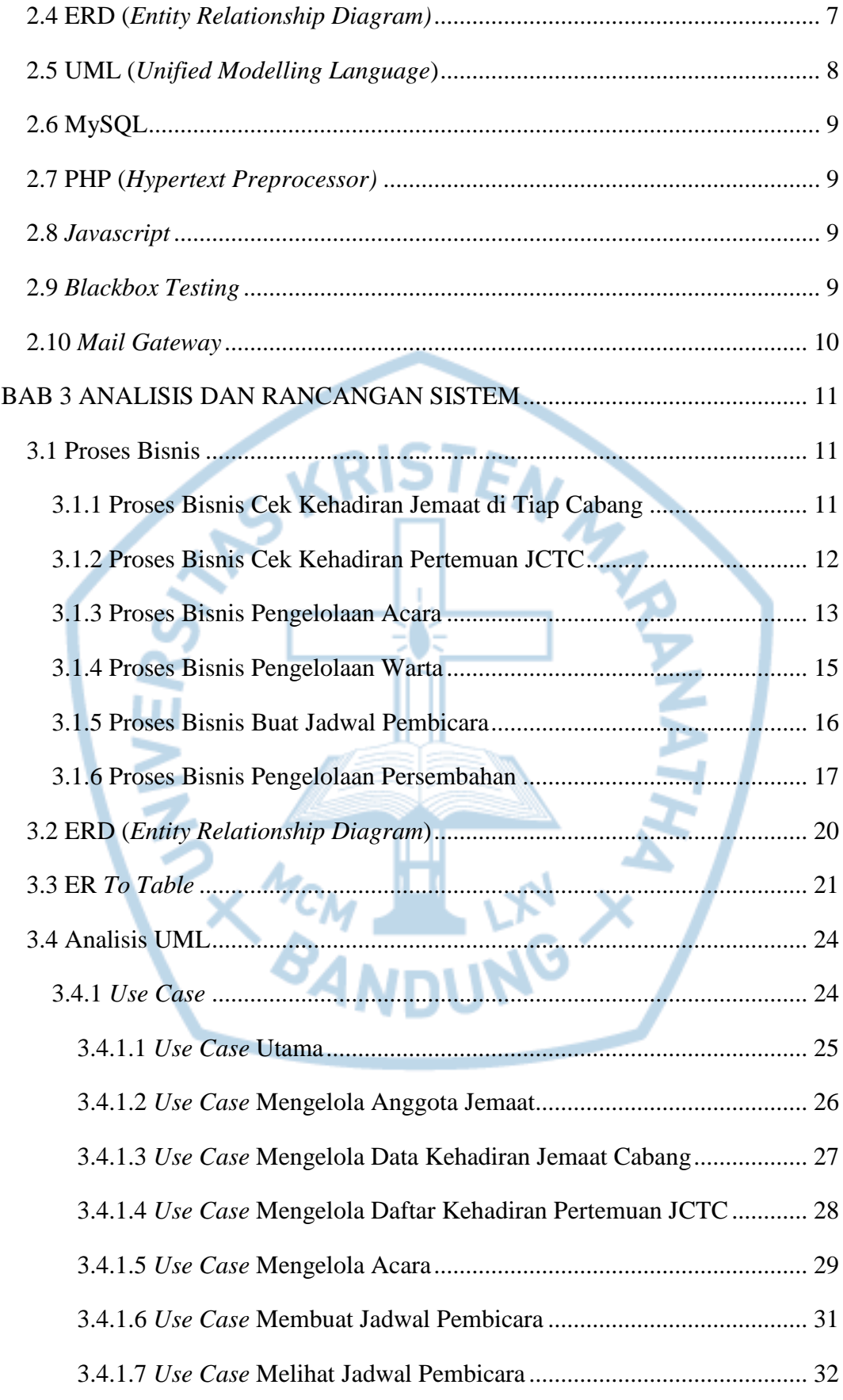

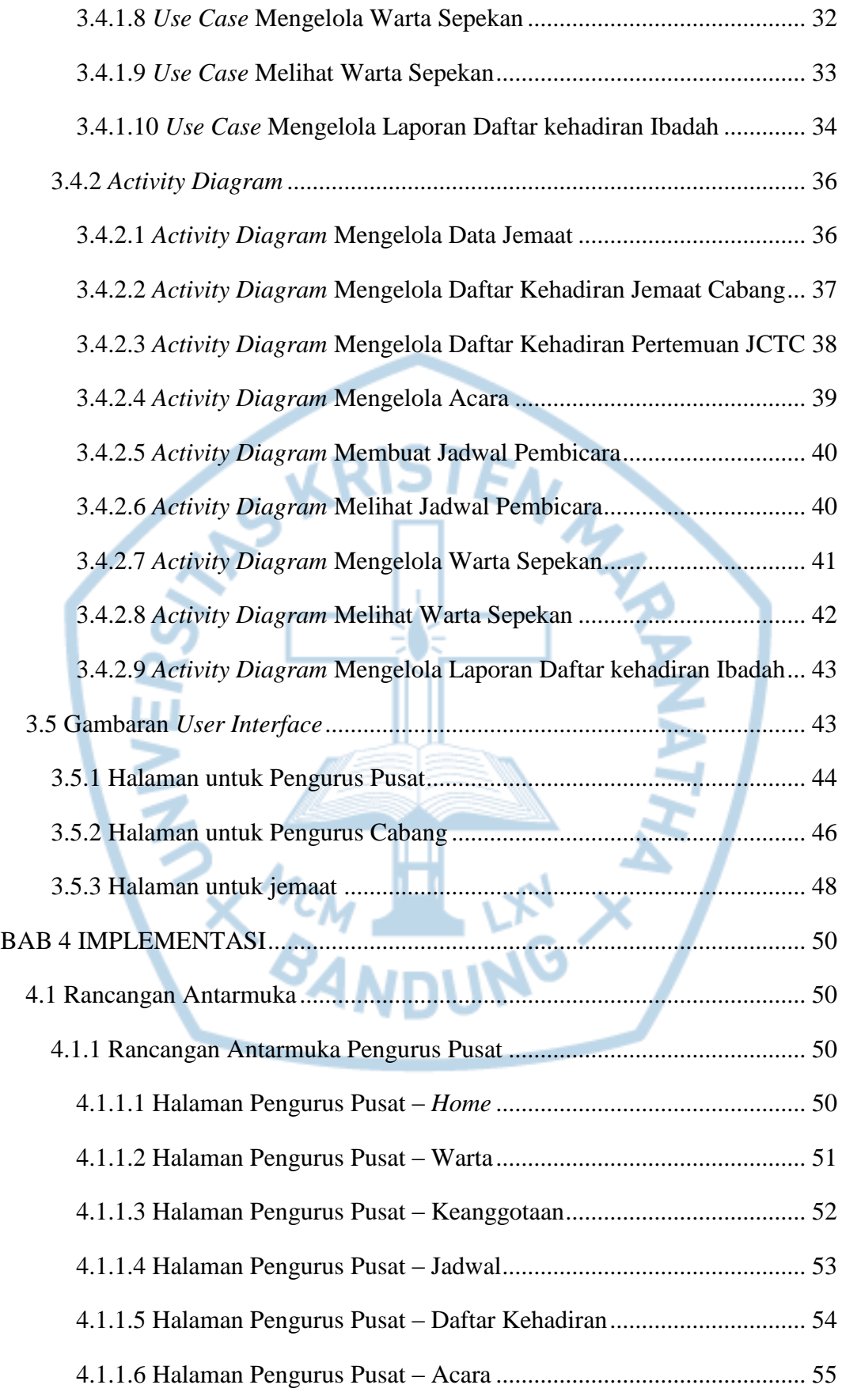

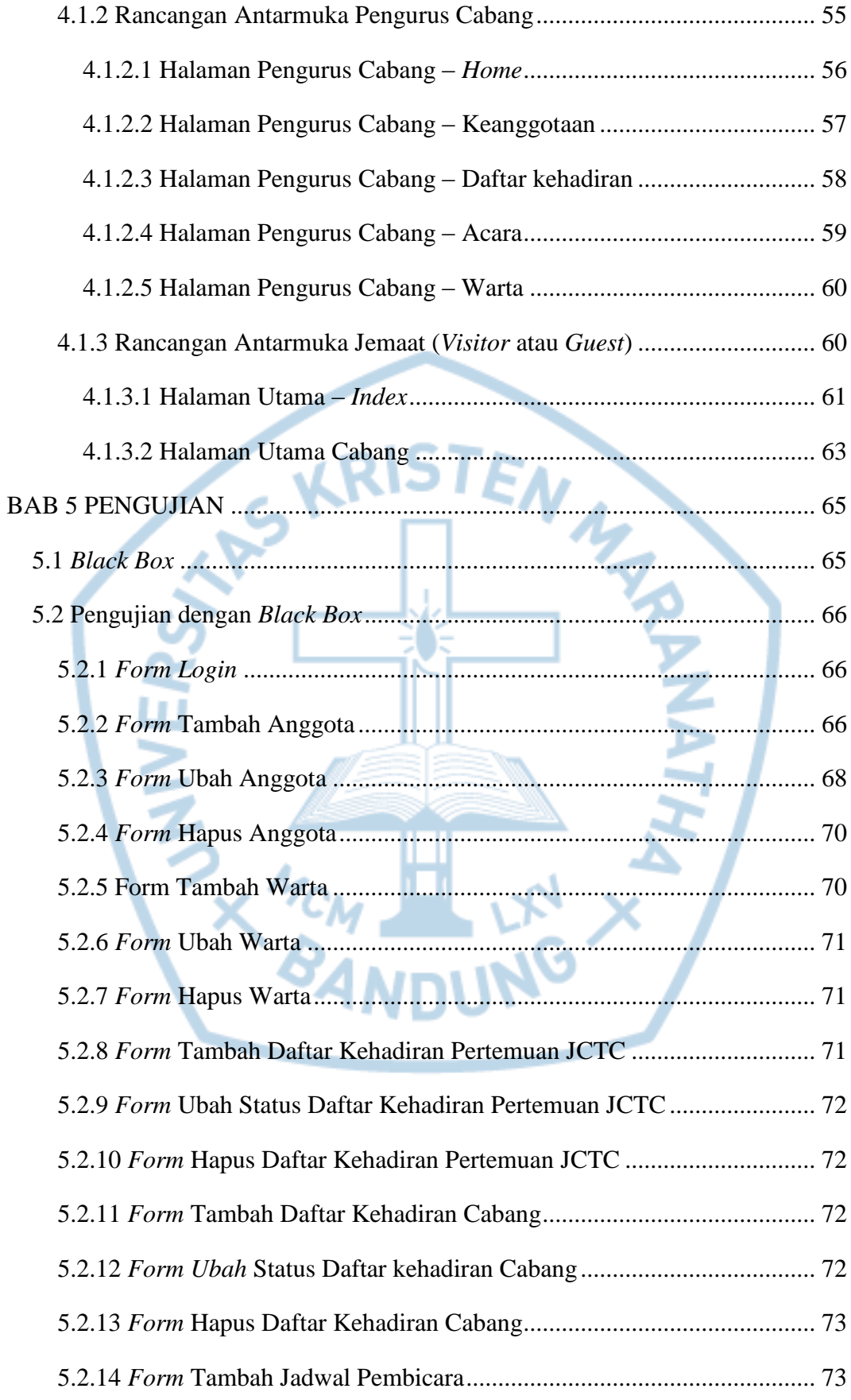

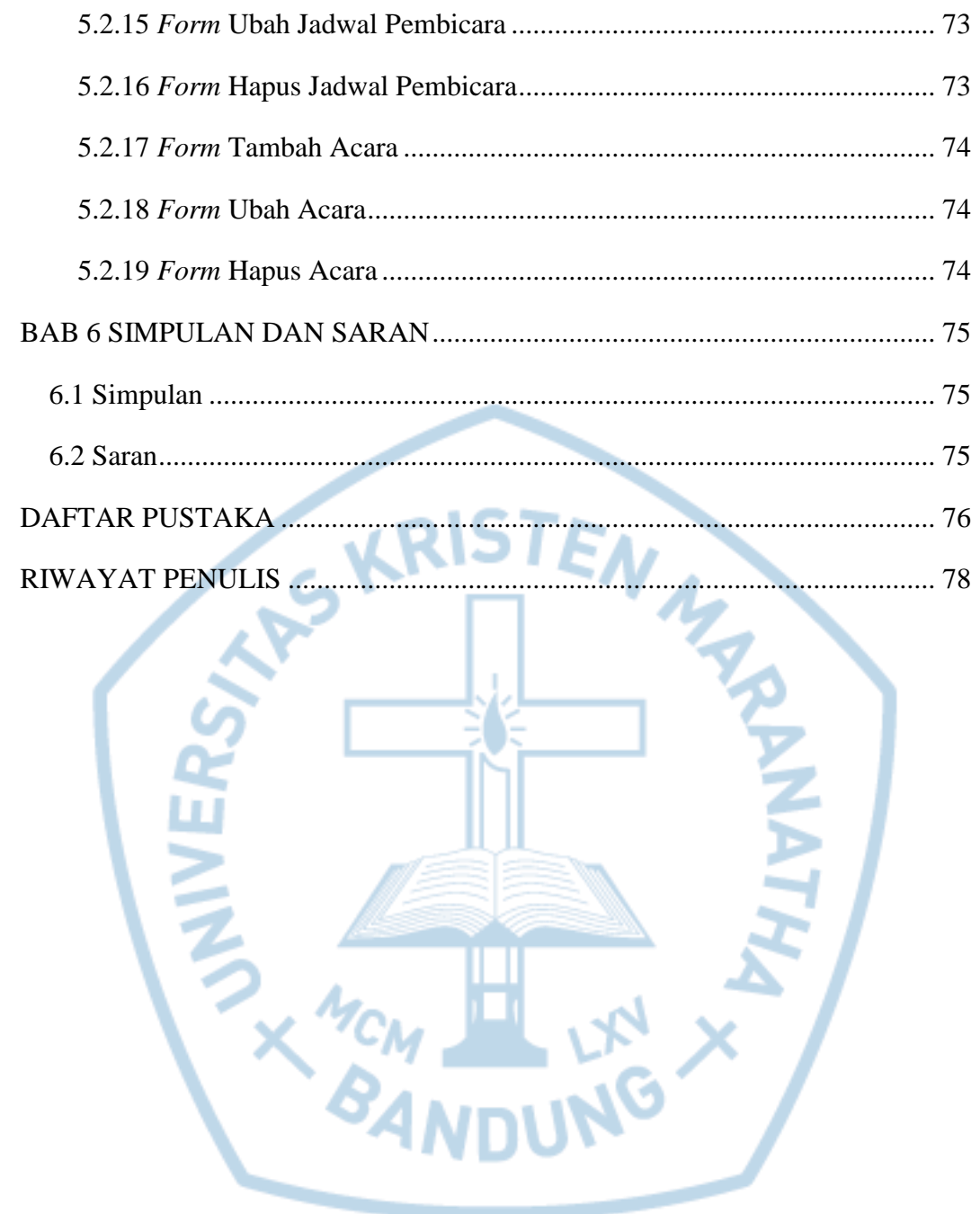

### **DAFTAR GAMBAR**

<span id="page-7-0"></span>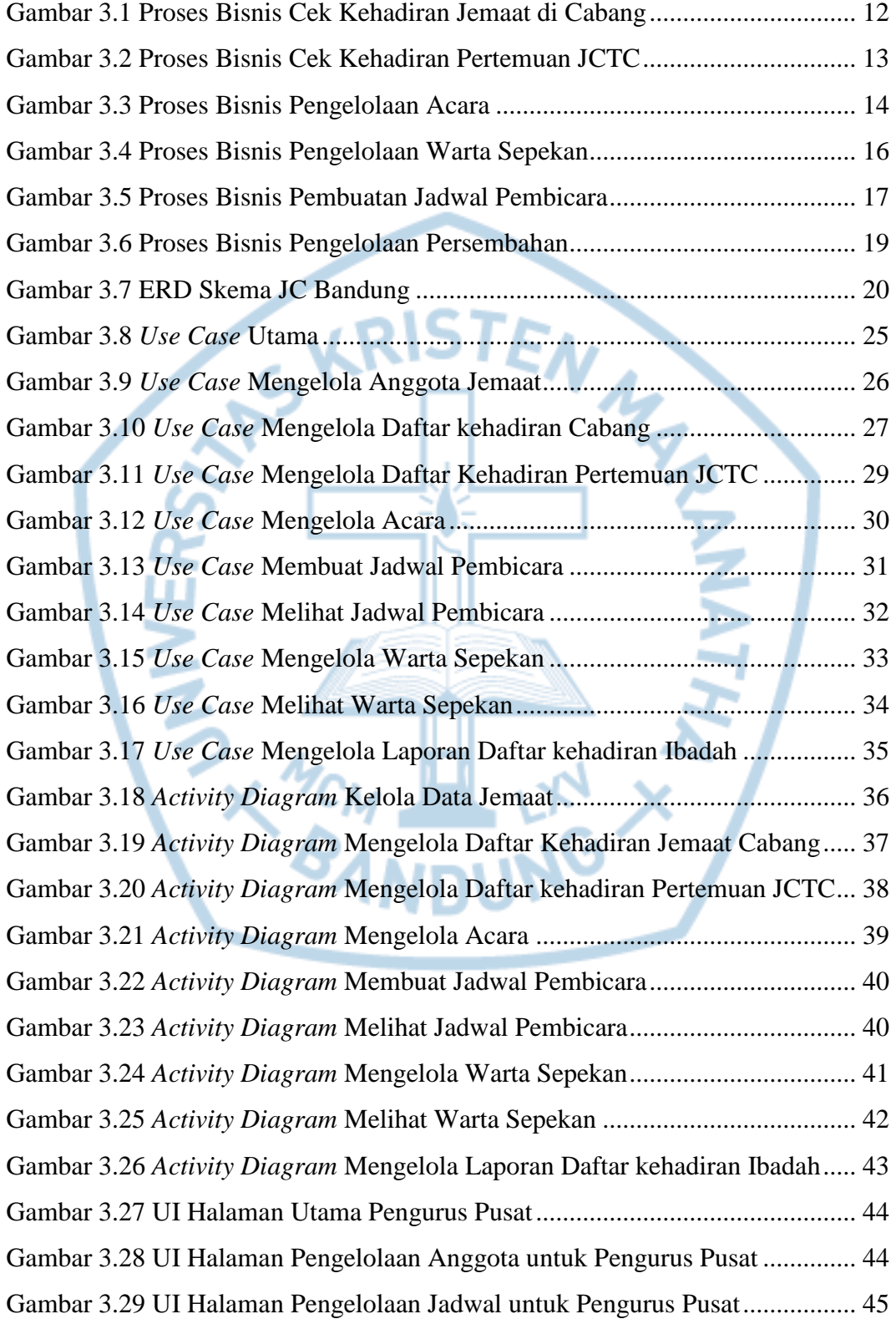

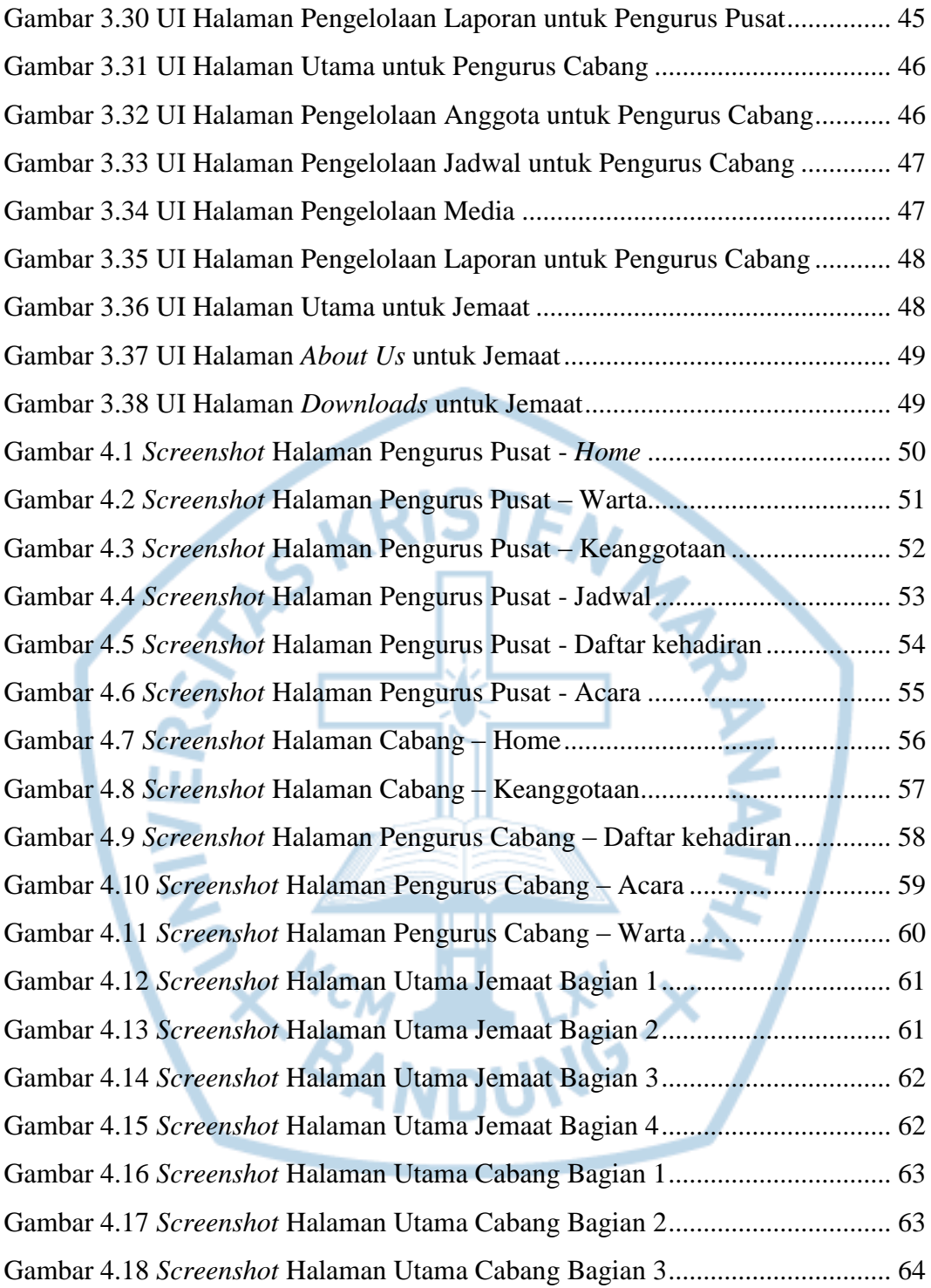

# **DAFTAR TABEL**

<span id="page-9-0"></span>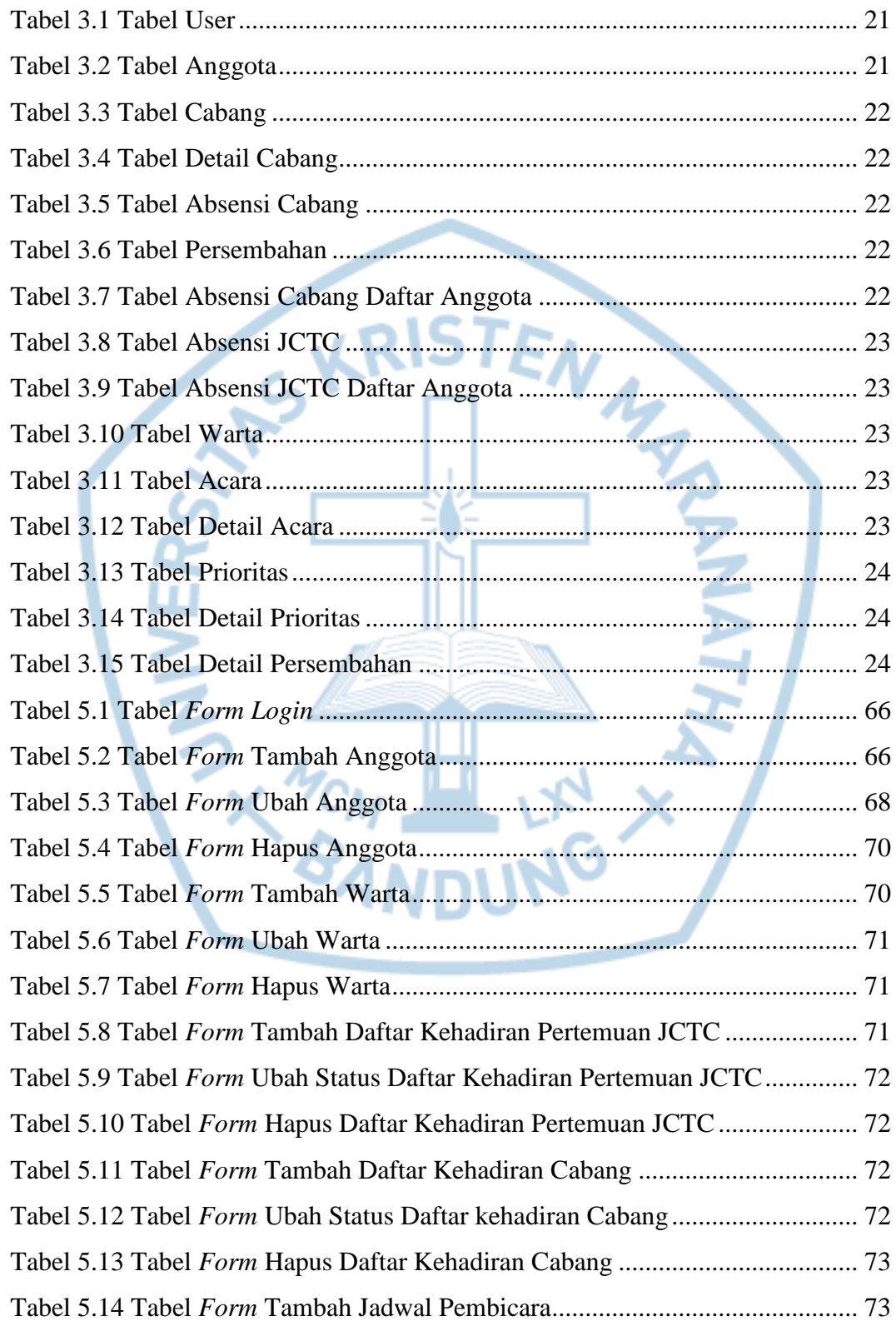

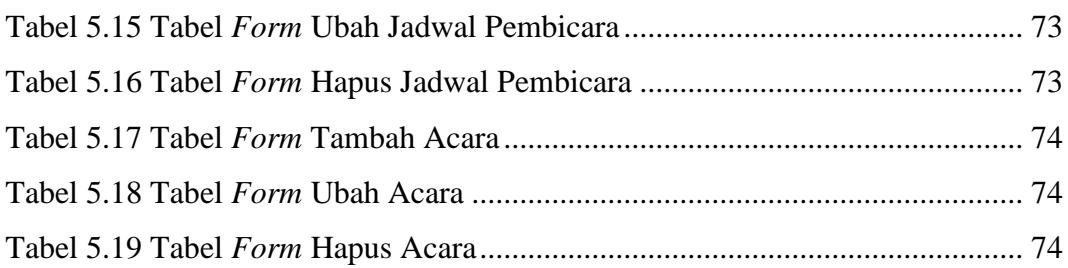

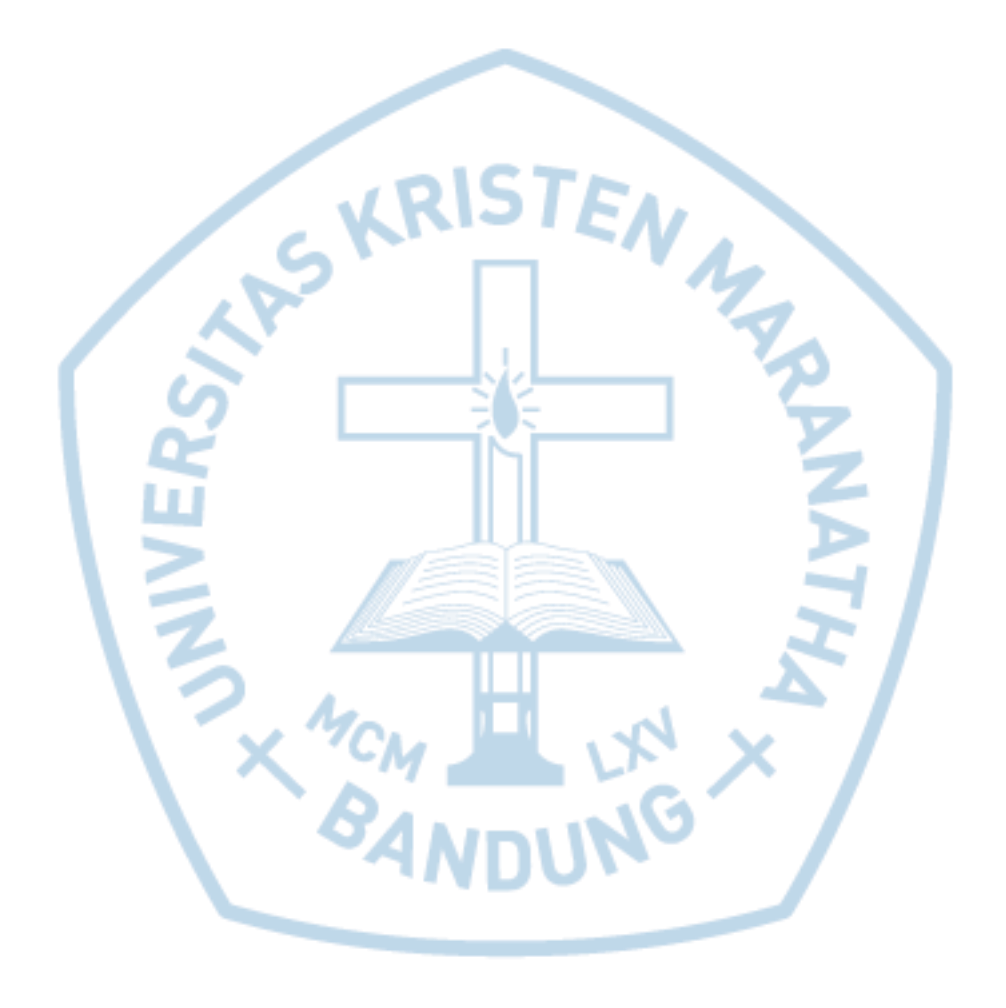

## **DAFTAR NOTASI/ LAMBANG**

<span id="page-11-0"></span>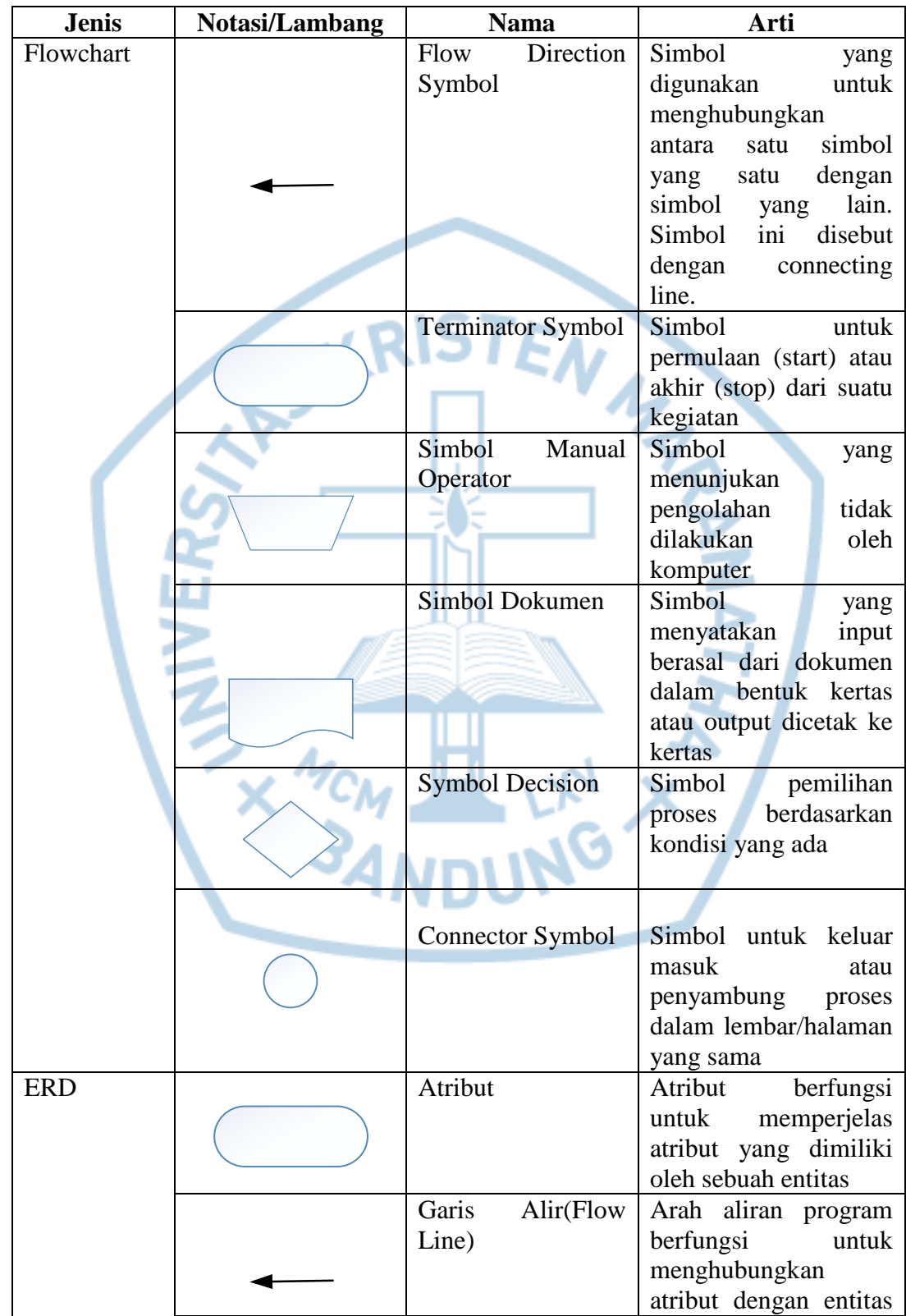

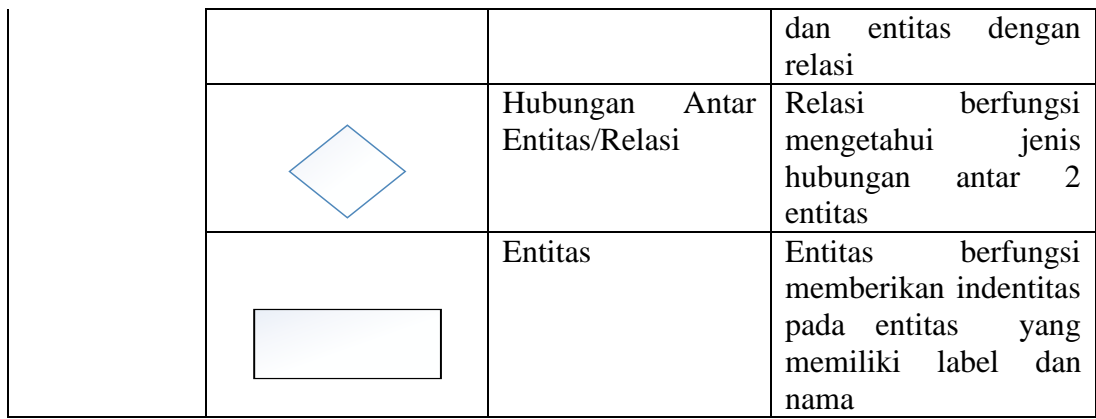

**HIVALY** 

Referensi:

Notasi/Lambang Flowchart dari Sitorus [1]

**REAS** 

### **DAFTAR SINGKATAN**

<span id="page-13-0"></span>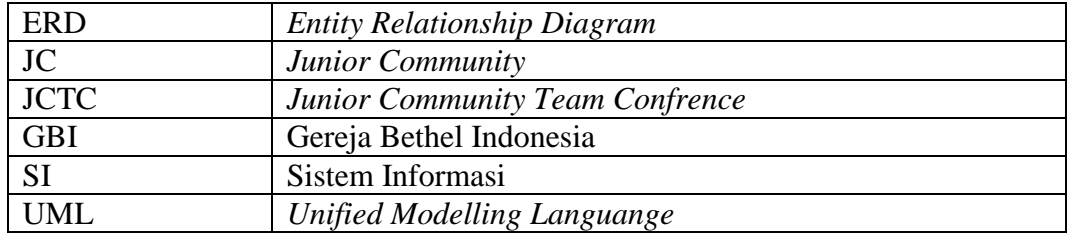

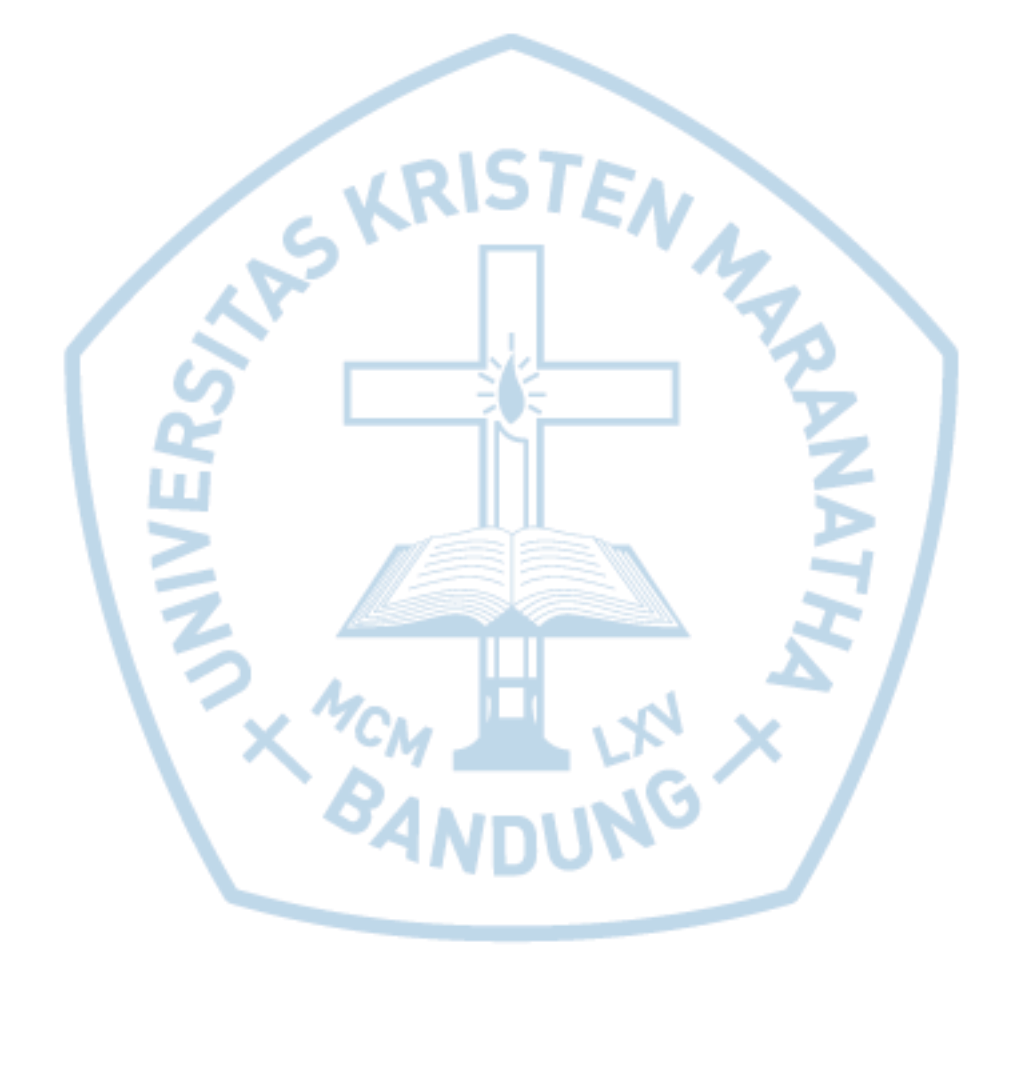